## SCHERZETTO

JACQUES IBERT

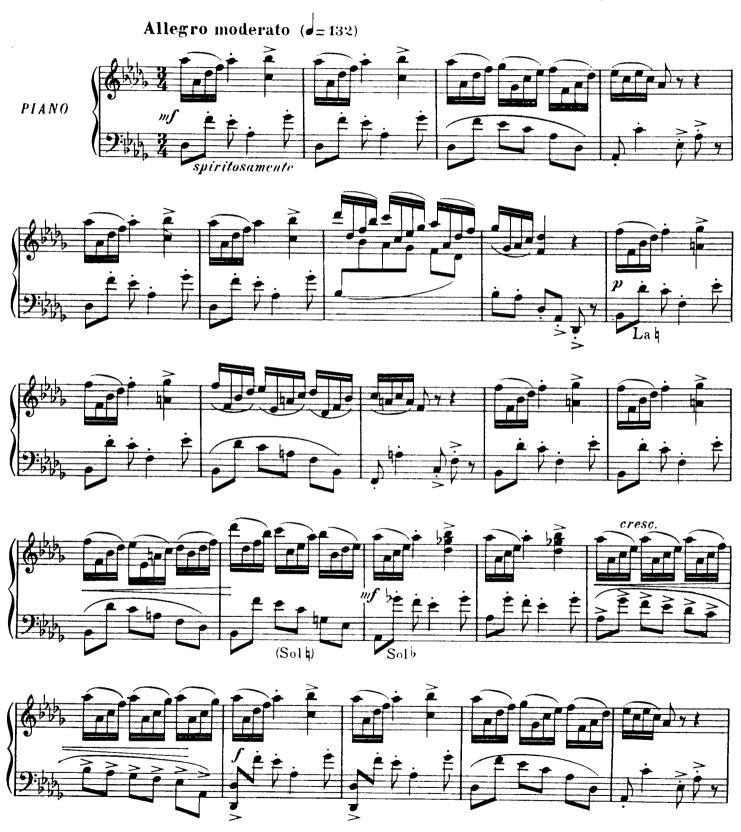

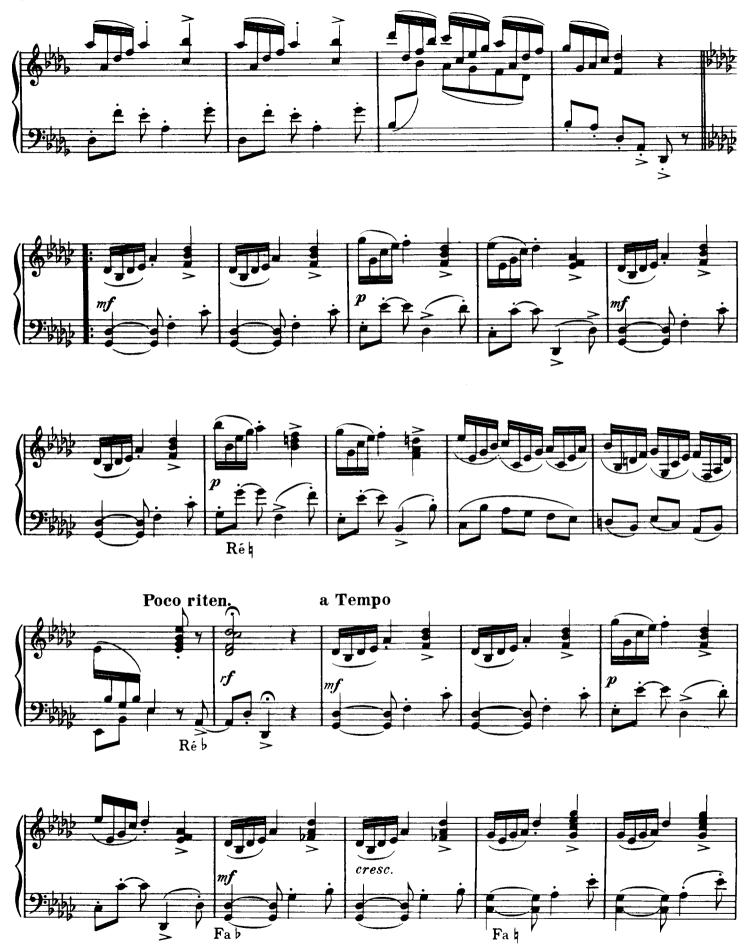

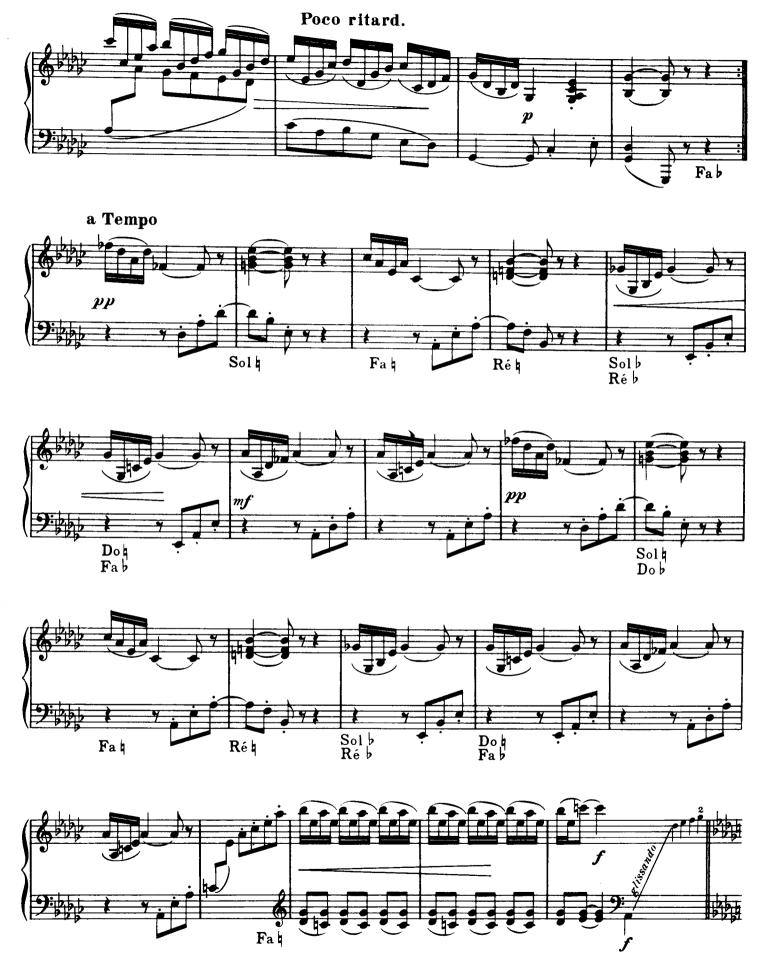

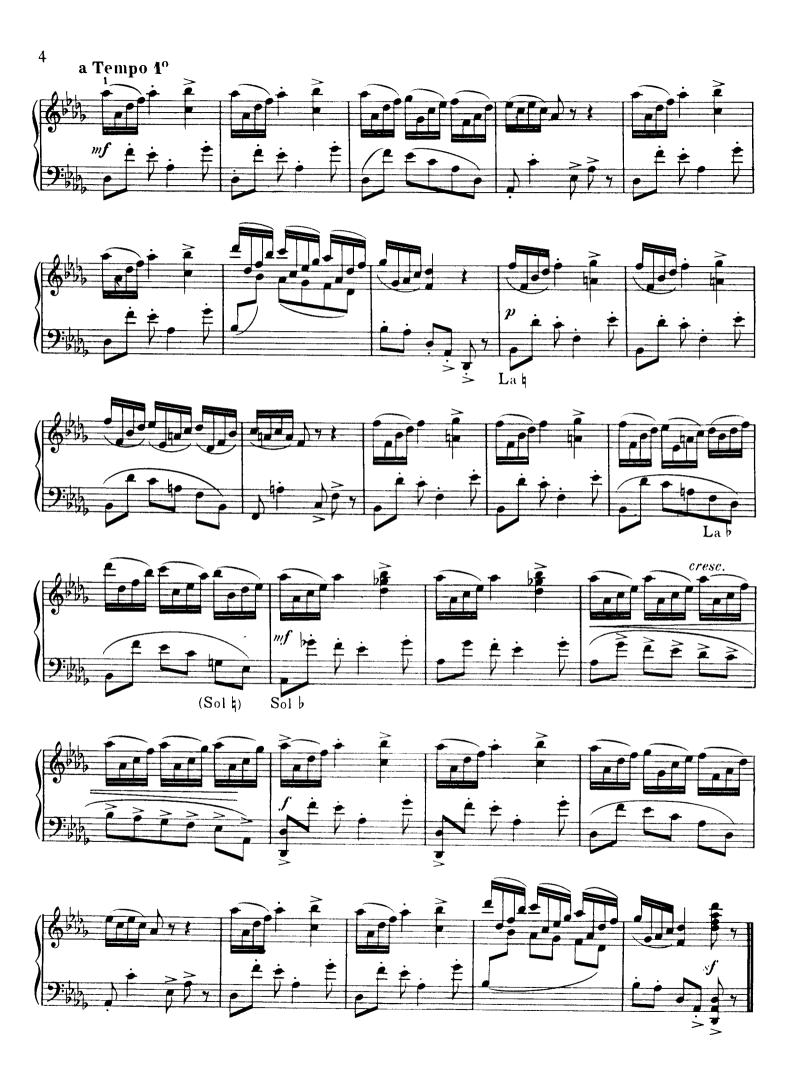